## **Category 3**

## 3.3 Order Review

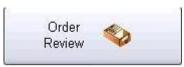

## Opens window to review current order status

|             |                               |                                                             | <ul> <li>⊖ Budget</li> <li>⊂ Fixed</li> <li>Ouncomplete</li> <li>○ Complete</li> <li>○ All</li> </ul> | . đ |
|-------------|-------------------------------|-------------------------------------------------------------|----------------------------------------------------------------------------------------------------|-----|
| der No   Si | Stat   Sup No   Supplier Name | Sup Phone No Date Ordered Date Delive Order Value \$ Delive | y To                                                                                                  |     |
|             |                               |                                                             |                                                                                                    |     |
|             |                               |                                                             |                                                                                                    |     |
|             |                               |                                                             |                                                                                                    |     |
|             |                               |                                                             |                                                                                                    |     |
|             |                               |                                                             |                                                                                                    |     |
|             |                               |                                                             |                                                                                                    |     |
|             |                               |                                                             |                                                                                                    |     |
|             |                               |                                                             |                                                                                                    |     |
|             |                               |                                                             |                                                                                                    |     |
|             |                               |                                                             |                                                                                                    |     |
|             |                               |                                                             |                                                                                                    |     |
|             |                               |                                                             |                                                                                                    |     |
|             |                               |                                                             |                                                                                                    |     |
|             |                               |                                                             |                                                                                                    |     |
|             |                               |                                                             |                                                                                                    |     |
|             |                               |                                                             |                                                                                                    |     |
|             |                               |                                                             |                                                                                                    |     |
|             |                               |                                                             |                                                                                                    |     |
|             |                               |                                                             |                                                                                                    |     |
|             |                               |                                                             |                                                                                                    |     |
|             |                               |                                                             |                                                                                                    |     |
|             |                               |                                                             |                                                                                                    |     |
|             |                               |                                                             |                                                                                                    |     |
|             |                               |                                                             |                                                                                                    |     |
|             |                               |                                                             |                                                                                                    | Clo |

The Order Review screen allows you to see the status of all orders in your system. You can select the Year and Month and check the status of any order to see at what stage the order has progressed as follows: Budget, Fixed, Complete, Incomplete or All.

The total at the bottom of the screen indicates the value of the status of those orders.